# **BAB III METODOLOGI PENELITIAN**

### **3.1 Tujuan Penelitian**

Penelitian ini dilakukan dengan tujuan untuk mengetahui pengaruh antara variabel bebas dan terikat. Adapun variabel bebas dalam penelitian ini yaitu pengeluaran pemerintah sektor pendidikan (X1), kesempatan kerja (KK) dan variabel terikat yaitu Indeks Pembangunan Manusia (Y)

#### **3.2 Objek dan Ruang lingkup Penelitian**

### **1.Objek Penelitian**

Pada penelitian ini, data serta informasi diperoleh dari Website Badan Pusat Statistik dan Direktorat Jenderal Perimbangan Keuangan (DJPK) KE-MENKEU.

### **2. Ruang Lingkup Penelitian**

Ruang lingkup dalam penelitian ini berfokus terhadap kajian dan analisis mengenai pengaruh pengeluaran sektor pendidikan dan kesempatan kerja terhadap indeks pembangunan manusia.

### **3.3 Metode Penelitian**

Metode yang digunakan dalam penelitian ini ialah metode kuantitatif dengan pendekatan Analisis Data Sekunder (ADS). Penelitian menggunakan ADS memanfaatkan data yang telah tersedia pada instansi atau lembaga tertentu sebagai sumber data utama. Menurut (sugiyono, 2017) penelitian kuantitatif ialah metode penelitian berdasarkan pada filsafat positivisme yang digunakan dalam meneliti populasi atau sampel tertentu, analisis datanya bersifat kuantitatif dengan mengacu pada hipotesis yang telah ditetapkan. Pendekatan kuantitatif yang digunakan oleh peneliti dalam penelitian ini adalah mengukur pengaruh pengeluaran pemerintah sektor pendidikan dan kesempatan kerja terhadap indeks pembangunan manusia. Adapun konstelasi pengaruh dalam penelitian dapat digambarkan sebagi berikut:

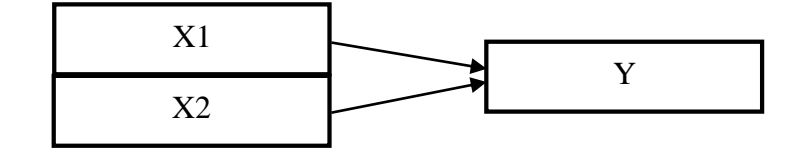

Keterangan:

X1 = Pengeluaran Pemerintah Sektor Pendidikan

- X2 = Kesempatan Kerja
- Y = Indeks Pembangunan Manusia

### **3.4 Jenis dan Sumber Data**

Jenis data penelitian yang digunakan adalah data sekunder dalam bentuk data panel, yaitu data gabungan antara data *cross section* dan data *time series*. Data *cross section* dalam penelitian ini yaitu data pengeluaran pemerintah sektor pendidikan, kesempatan kerja dan Indeks Pembangunan Manusia (IPM) di 34 provinsi di Indonesia dan data *time series* yang digunakan memiliki rentang waktu lima tahun dimulai tahun 2015 sampai dengan tahun 2019. Data penelitian bersumber dari website milik pemerintah yaitu Badan Pusat Statistik (BPS) dan Direktorat Jenderal Perimbangan dan Keuangan (DJPK) KEMENKEU. Adapun data penelitian yang diperoleh yaitu;

- 1. Data Indeks Pembangunan Manusia (IPM) di 34 provinsi di Indonesia dalam kurun waktu 2015 sampai dengan 2019, adapun data ini diperoleh dari website Badan Pusat Statistik (BPS).
- 2. Data Pengeluaran pemerintah sektor pendidikan di 34 provinsi di Indonesia dalam kurun waktu 2015 sampai dengan 2019, adapun data ini diperoleh dari website Direktorat Jenderal Perimbangan dan Keuangan (DJPK) KEMENKEU yaitu berupa data realisasi fungsi pendidikan.
- 3. Data kesempatan kerja di 34 provinsi di Indonesia dalam kurun waktu 2015 sampai dengan 2019, adapun data ini diperoleh dari website Badan Pusat Statistik (BPS) dengan menggunakan data tingkat kesempatan kerja.

### **3.5 Operasionalisasi Variabel Penelitian**

**1. Indeks Pembangunan Manusia**

### **a. Definisi Konseptual**

Indeks Pembangunan Manusia (IPM) adalah indeks komposit yang menjadi indikator dalam menggambarkan perkembangan pembangunan manusia secara terukur dan representative. Menurut BPS (2018), Indeks Pembangunan Manusia dihitung berdasarkan data yang mencakup empat komponen diantaranya sektor kesehatan, sektor pendidikan dan sektor pembangunan hidup yang layak diukur dari rata-rata besarnya pengeluaran perkapita sebagai pendekatan pendapatan.

#### **b. Definisi Operasional**

Indeks Pembangunan Manusia dalam penelitian ini diperoleh dari laporan data Indeks Pembangunan Manusia menurut provinsi di Indonesia pada tahun 2015- 2019 yang tersedia di website Badan Pusat Statistik (BPS) Indonesia.

### **2. Pengeluaran Pemerintah Sektor Pendidikan**

### **a. Definisi Konseptual**

Pengeluaran pemerintah Sektor Pendidikan adalah pengeluaran yang dikeluarkan oleh pemerintah sesuai dengan tujuan kebijakan pemerintah dalam menjalankan perekonomian. Pengeluaran pemerintah tercermin dalam Anggaran Pendapatan dan Belanja Negara (APBN) dan Anggaran Pendapatan dan Belanja Negara (APBD).

#### **b. Definisi Operasional**

Data pengeluaran pemerintah yang digunakan dalam penelitian ini yaitu data realisasi dari APBD rutin setiap tahunnya untuk fungsi pendidikan yang di peroleh dari website Direktorat Jenderal Perimbangan (DJPK) KEMEN-KEU.

### **3. Kesempatan Kerja**

#### **a. Definisi Konseptual**

Kesempatan kerja merupakan suatu keadaan yang menggambarkan berapa banyak jumlah angkatan kerja yang dapat diserap lapangan kerja dan berperan aktif terhadap perekonomian.

#### **b. Definisi Operasional**

Data kesempatan kerja yang digunakan dalam penelitian adalah data Tingkat Kesempatan Kerja yaitu perbandingan antara penduduk yang bekerja dengan jumlah penduduk termasuk angkatan kerja. Data tingkat kesempatan kerja ini diperoleh dari laporan data Badan Pusat Statistik (BPS) rutin setiap tahunnya yaitu pada tahun 2015 sampai dengan 2019.

#### **3.6 Teknik Analisis Data**

Teknik analisis data yang digunakan dalam penelitian ini ialah analisis linier berganda. Analisis linier berganda merupakan analisis data yang saling berkaitan antara variabel bebas terhadap variabel terikat (Gujarati, 2015). Adapun data digunakan dalam bentuk data panel yaitu variabel gabungan antara data *cross section* dan data *time series*. Data *cross section* adalah data yang dikumpulkan dalam satu waktu terhadap banyak individu sedangkan data *time series* merupakan data yang dikumpulkan dari waktu ke waktu.

#### **1. Model Regresi Data Panel**

Dalam penelitian ini model regresi data panel yang digunakan didasarkan asumsi *intercept, slope coefficient,* dan *error term.* Berdasarkan asumsi tersebut terdapat tiga model yang digunakan yaitu, Model *Common Effect*, *fixed effect dan Random Effect* yang dapat dijelaskan sebagai berikut:

### a) Model *Common Effect*

Model *common effects* adalah model yang paling sederhana dalam regresi data panel. Model ini mengabaikan struktur panel dari data, dengan kata lain pengaruh spesifik dari masing-masing individu diabaikan atau dinggap tidak

ada. Maka dari itu akan dihasilkan sebuah persamaan regresi yang sama untuk setiap unit *cross-section*. Pada model *common effect* terdapat 4 metode estimasi yang digunakan yaitu; Ordinary Least Square (OLS), General Least Square (GLS)/ Weight Least Square (WLS), Feasible Generalized Least Square (FGLS)/ Seemingly Uncorrelated Regression (SUR), Feasible Generalized Least Square (FGLS).

b) Model *Fixed Effect*

Metode pendekatan efek tetap (*fixed effect* model) merupakan model yang mengasumsikan koefisien slope konstan tetapi intercept bervariasi antar individu. Pada model ini, terdapat efek spesifik individu αi dan diasumsikan berkorelasi dengan variabel penjelas yang teramati Xit.

c) Model Pendekatan Efek Acak (*Random Effect*)

Pada model efek acak (*random effect)* parameter-parameter yang berbeda antar daerah maupun antar waktu dimasukkan ke dalam error. Setiap individu memiliki keragaman konstanta dan berlaku bagi pengamatan di dalam individu tersebut. Namun sebelum model diestimasi sebelum itu dilakukan uji terlebih dahulu uji spesifikasi yang tepat apakah *fixed effect* atau *random effect* atau keduanya memberikan hasil yang sama.

### **2. Pengujian Model**

Untuk mengetahui model estimasi yang paling tepat digunakan dalam penelitian maka dilakukan beberapa tahap pengujian yaitu:

1) Uji *Chow*

Uji *chow* digunakan untuk memilih estimasi terbaik diantara *common effect* atau *fixed effect* dengan probabilitas 0.05. Untuk mengetahui hal tersebut maka dilakukan prosedur uji *Chow* dengan hipotesis sebagai berikut:

Ho: *Common Effect*

### Ha: *Fixed Effect*

Kriteria pengambilan keputusan; jika nilai probabilitas untuk cross-section F pada uji regresi dengan pendekaan *fixed effect* lebih dari 0.05 (tingkat signifikansi atau α = 5%) maka Ho diterima sehingga model yang terpilih adalah *common effect*, tetapi jika nilainya kurang dari 0.05 maka Ho ditolak sehingga model yang terpilih adalah *fixed effect.*

### 2) Uji *Hausman*

Uji *Hausman* digunakan untuk memilih estimasi terbaik diantara *fixed effect* atau *random effect* dengan probabilitas 0.05. Untuk mengetahui hal tersebut maka dilakukan prosedur uji *hausman* dengan pengujian hipotesis sebagai berikut:

#### H<sup>o</sup> : *Random Effect*

#### Ha: *Fixed Effect*

Kriteria pengambilan keputusan; Jika nilai untuk probabilitas lebih besar dari 0.05 (tingkat signifikansi atau  $\alpha$  = 5%) maka Ho diterima sehingga model yang terpilih adalah random effect, tetapi jika nilainya kurang dari 0.05 maka Ho ditolak sehingga model yang terpilih adalah fixed effect. Jika dalam uji hausman model yang terpilih adalah *random effect* maka selanjutnya perlu dilakukan uji *Lagrange Multiplier* (LM). Namun jika yang terpilih adalah *fixed effect* tidak perlu dilakukan uji LM.

3) Uji *Lagrange Multiplier* (LM)

Uji *Lagrange Multiplier* (LM) digunakan untuk memilih estimasi terbaik diantara *random effect* model dan *common effect* dengan probabilitas 0.05. Untuk mengetahui hal tersebut maka dilakukan prosedur uji *hausman* dengan pengujian hipotesis sebagai berikut:

H<sup>o</sup> : *Common Effect*

#### Ha: *Random Effect*

Nilai LM hasil estimasi kemudian dibandingkan dengan nilai chi-squaresi pada degree of freedom sebanyak jumlah variabel independen dengan  $\alpha = 1\%$  dan  $\alpha$ = 5% (Greene, 2000). Kerangka hipotesis sebagai berikut: H0 : menggunakan model common, jika nilai LM < nilai chi squares Ha : menggunakan model random effect, jika nilai LM > nilai chi squares.

## **3. Uji Persyaratan Analisis**

Uji persyaratan analisis yang digunakan ialah uji normalitas. Uji normalitas dilakukan untuk mengetahui apakah variabel dependen (X) dalam model regresi berdistribusi normal atau tidak (Sujarweni, 2015). Pengujian ini tidak perlu dilakukan pada semua variabel, cukup pada residual model regresi saja. Metode yang digunakan dalam uji normalitas ini adalah uji statistik Kolmogorov Sminov. Uji Kolmogorov Sminov adalah uji beda.antara data yang di.uji normalitasnya.dengan.data normal baku. Namun, uji normalitas dalam penelitian ini juga menganut ketentuan dari asumsi Central Limit Theorem yang menyatakan apabila jumlah sampel bernilai besar atau (n  $\geq$  30), maka asumsi normalitas dapat diabaikan (Gujarati, 2013). Dasar pengambilan keputusannya yaitu:

- a. Jika nilai signifikasi atau probabilitas < 0.05 maka data tidak berdistribusi normal.
- b. Jika nilai signifikasi atau probabilitas > 0.05 maka data berdistribusi normal (Joko Widayanto, 2015).

#### **4. Uji Asumsi Klasik**

Setelah menentukan model terbaik yang tepat digunakan untuk penelitian maka selanjutnya dilakukan uji asumsi klasik. Untuk memperoleh model regresi yang dapat dipertanggung jawabkan maka asumsi-asumsi berikut harus terpenuhi, yaitu:

#### **a) Uji Multikolinieritas**

Multikolinieritas merupakan hubungan linier antar variabel independen. Uji multikolinieritas hanya akan terjadi pada penelitian yang melibatkan beberapa variabel, uji ini tidak akan terjadi pada persamaan regresi sederhana. Uji multikolinieritas bertujuan untuk menguji apakah terdapat korelasi antara variabel independen dalam model penelitian regresi. Cara mengetahui ada atau tidaknya Multikolonieritas pada variabel independen adalah dengan cara memperhatikan nilai *tolerance* jika mendekati angka1 maka model regresi terbebas dari masalah multikoliniearitas. Kemudian yang perlu diperhatikan juga adalah nilai VIF batasnya adalah 10. Jika nilai kurang di bawah angka10 maka dapat dipastikan model regresi terbebas dari gejala multikoliniearitas (D. Gujarati, 2013).

#### **b) Uji Autokorelasi**

Uji Autokorelasi dilakukan untuk menguji apakah dalam model regresi linier terdapat korelasi antara variabel pengganggu pada periode tertentu dengan variabel pada periode sebelumnya (Ghozali, 2011). Uji autokorelasi akan lebih mudah muncul pada analisa data yang waktunya beruntut, hal ini dapat dilihat berdasarkan sifat uji autokorelasi yaitu terjadi karena observasi yang dilakukan sepanjang waktu saling berkaitan. Namun, uji autokorelasi juga dapat ditemukan pada data penelitian yang sifatnya antar objek *(Cross section).* Pengujian autokorelasi yang digunakan adalah menggunakan uji statistik Durbin Watson (DW) dengan ketentuan sebagai berikut:

- 1) Jika (D-W)  $<$  <sup>dl</sup> maka H<sub>0</sub> Ditolak
- 2) Jika (D-W)  $<$  <sup>du</sup> maka H<sub>0</sub> Diterima
- 3) Jika  $\rm{d}l$  < (D-W) <  $\rm{d}u$ , maka tidak dapat diambil kesimpulan

#### **c) Uji Heteroskedastisitas**

Uji heteroskedastisitas digunakan untuk menguji apabila terdapat ketidaksamaan varians dari residual antara satu pengamatan dengan pengamatan yang lain. Jika varians nya tetap, maka model regresi tersebut termasuk homoskedastisitas. Sebaliknya, jika varians nya berbeda, maka model regresi termasuk heteroskedastisitas. Dalam penelitian ini, uji heteroskedastisitas dilakukan dengan menggunakan uji *white* dengan ketentuan sebagai berikut:

 $H_0$  = Tidak terdapat masalah heteroskedastisitas

 $H_1$  = Terjadi masalah heteroskedastisitas

Berdasarkan hasil pengolahan data menggunakan Eviews, hasil uji *white* akan menunjukkan nila probabilitas F nya. Apabila nilai F< alpha 0.05, H0 ditolak, H1 diterima, begitupun sebaliknya.

#### **5. Uji Hipotesis**

Dalam penelitian kuantitatif, hipotesis merupakan komponen penting dalam penelitian. Hipotesis sebagai arah dan pedoman dalam kerja penelitian. Penggunaan hipotesis didasarkan pada masalah dan tujuan penelitian. Uji hipotesis digunakan untuk menguji kebenaran hipotesis secara statistik dan mengumpulkan bukti berupa data-data kemudian memutuskan apakah menerima atau menolak kebenaran dari asumsi yang telah dibuat.

Dalam pengujian hipotesis terdapat istilah hipotesis nol. Hipotesis nol adala hipotesis yang akan diuji, yaitu dinyatakan dengan simbol  $H_0$  dan jika tejadi penolakan terhadap H<sub>0</sub> maka penerimaan hipotesis lainnya dinyatakan dengan symbol H1.

#### **a) Uji T (Parsial)**

Uji T atau uji hipotesis parsial adalah metode statistik yang digunakan untuk menguji tingkat signifikan pengaruh antara variabel bebas dan terikat dengan mengasumsikan variabel independen lain dianggap konstan. Dengan cara membandingkan nilai T tabel dan T hitung serta menggunakan angka 0.05 ( $\alpha = 5\%$ ) sebagai taraf signifikasinya. Hasil hipotesis dapat disimpulkan sebagai berikut:

- (a) Jika t-hitung < t-tabel, maka variabel independen secara individual tidak berpengaruh terhadap variabel dependen (hipotesis ditolak).
- (b) Jika t-hitung > t-tabel, maka variabel independen secara individual berpengaruh terhadap variabel dependen (hipotesis diterima)

Apabila nilai signifikasi lebih besar dari 0.05 ( $\alpha = 5\%$ ) maka hipotesis penelitian ditolak atau koefisien regresi tidak signifikan artinya secara individual variabel independen tidak berpengaruh secara signifikan terhadap variabel dependen. Begitupun sebaliknya, jika nilai signifikasi lebih kecil dari 0.05 ( $\alpha = 5\%$ ) maka hipotesis penelitian diterima atau koefisien regresi signifikan artinya secara individual variabel independen berpengaruh secara signifikan terhadap variabel dependen.

#### **b) Uji F (Simultan)**

Uji F merupakan pengujian terhadap koefisien regresi yang menunjukkan apakah semua variabel independen yang dimasukkan dalam model secara bersama-sama berpengaruh terhadap variabel dependen. Dalam peneliian ini hipotesis nol  $(H<sub>0</sub>)$  yang akan diuji ialah apakah semua parameter dalam model sama dengan nol, atau:

 $H0 : b1 = b2 = \ldots = bk = 0$ 

Artinya apakah suatu variabel independen bukan merupakan penjelas yang signifikan terhadap variabel dependen. Hipotesis alternatifnya (H1) tidak semua parameter secara simultan sama dengan nol, atau

 $H0 : b1 \neq b2 \neq \ldots \ldots \neq bk \neq 0$ 

Artinya, semua variabel independen secara simultan merupakan penjelas yang signifikan terhadap variabel dependen.

Hal ini dapat dilihat pada hasil output uji regresi menggunakan software Eviews, dimana bagian F-statistics menunjukkan besaran probabilitasnya. Dengan ketentuan tingkat signifikasinya 0,05 ( $\alpha$  = 5%). Untu itu, apabila nilai signifikansi menunjukkan lebih besar dari α maka hipotesis ditolak, yang berarti model regresi tidak fit. Jika nilai signifikan lebih kecil dari α maka hipotesis diterima, yang berarti bahwa model regresi fit.

c) Uji Koefisien Determinasi  $(R^2)$ 

Tujuan dilakukan uji koefisien determinasi  $(R^2)$  pada regresi data panel adalah untuk mengetahui seberapa jauh hasil regresi data mampu menginterpretasikan variabel terikat yang dihitung. Ketentuan uji determinasi ( $\mathbb{R}^2$ ) yaitu apabila nilai  $\mathbb{R}^2$  kecil atau mendekati nol maka kemampuan variabel-variabel bebas dalam menjelaskan variabel terikat sangat terbatas atau kecil. Sebaliknya jika nilai  $R^2$ besar dan mendekati 1 maka variabelvariabel bebas mampu memberikan hampir semua informasi yang dibutuhkan untuk memprediksi variabel terikat.